# CSSE463: Image Recognition

Matt Boutell F-222 x8534 [boutell@rose-hulman.edu](mailto:boutell@rose-hulman.edu)

### Agenda: Introductions to…

- **The players**
- The topic
- **The course structure**
- The course material

# **Introductions**

#### Roll call:

- Your name
	- Pronunciations and nicknames
	- Help me learn your names quickly
- Your major
- Your hometown
- If you had an extra day every week, how would you spend it? Why?

Note to do a quiz question during this slide  $\rightarrow$  Q1-2

#### About me Matt Boutell

#### U. Rochester PhD 2005

Kodak Research intern 4 years

8<sup>th</sup> year here. CSSE120 (& Robotics), 220, 221, 230, 325; 479; Android, ME430, ROBO4x0, 2 Img Rec theses

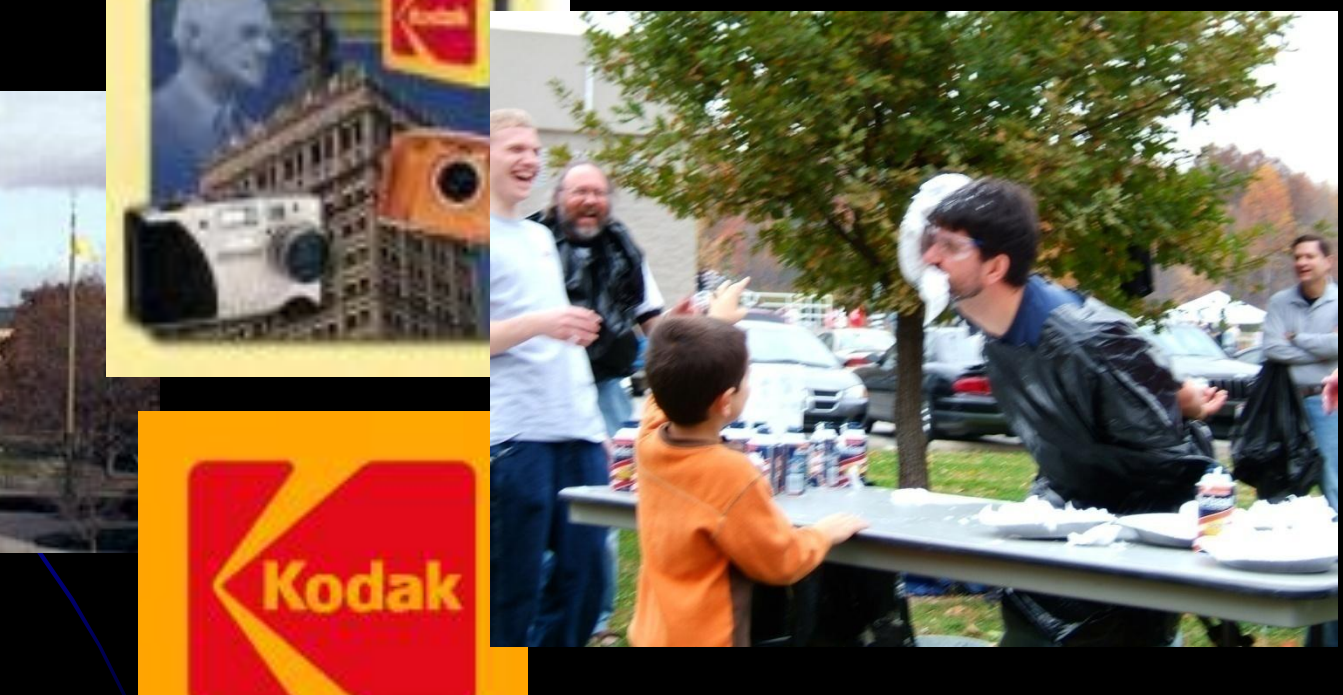

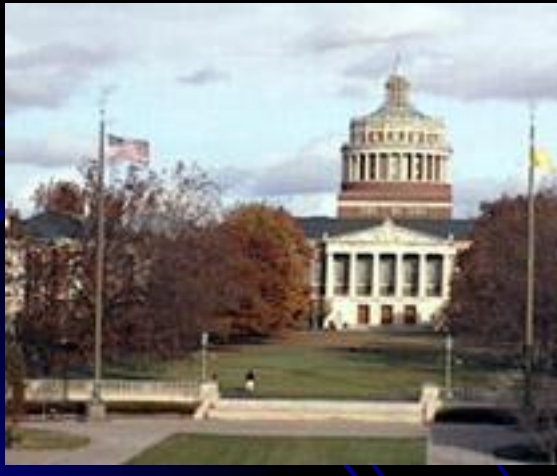

#### Personal Info

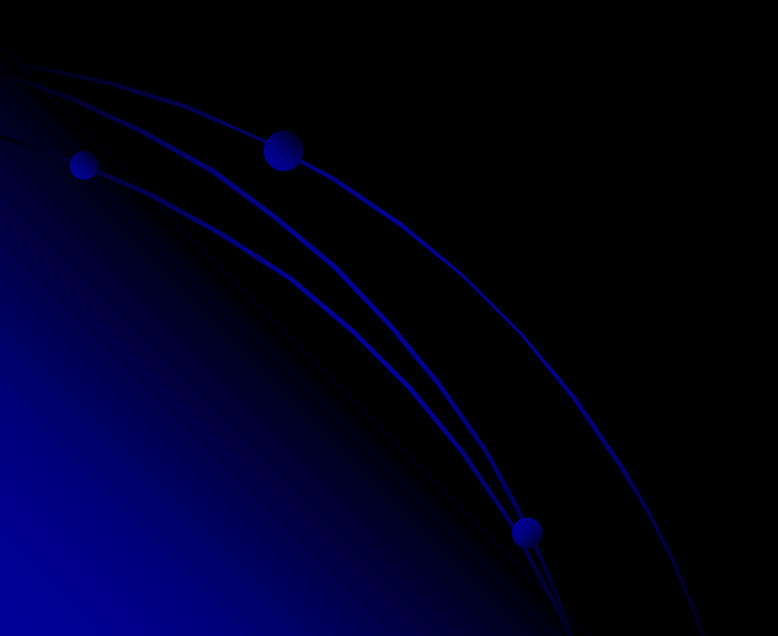

## Agenda

- The players
- The topic
- The course structure
- The course material

# What is image recognition?

- Image understanding (IU) is "Making decisions based on images and explicitly constructing the scene descriptions needed to do so" *(Shapiro, Computer Vision, p. 15)*
- Computer vision, machine vision, image understanding, image recognition all used interchangeably
	- But we won't focus on 3D reconstruction of scenes, that's CSSE461 with J.P. Mellor's specialty.
- $\bullet$  IU is not image processing (IP; transforming images into images), that's ECE480/PH437.
	- **But it uses it**
- IU isn't pattern classification: that's ECE597
	- But it uses it

# IU vs IP

**• Knowledge** from images • What's in this scene?

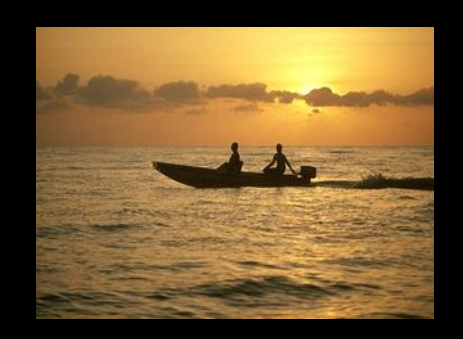

#### **• Enhancing** images • Sharpen the scene!

**o** It's a sunset **It has a boat,** people, water, sky, clouds

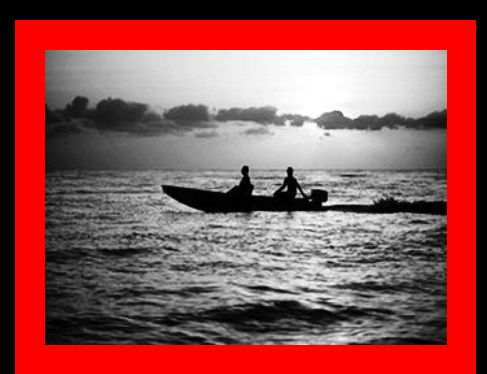

# Why IU?

- A short list:
	- Photo organization and retrieval
	- Control robots
	- Video surveillance
	- Security (face and fingerprint recognition)
	- Intelligent IP
- Think now about other apps
	- And your ears open for apps in the news and keep me posted; I love to stay current!

## Agenda

- The players
- The topic
- The course structure
- The course material

## What will we do?

- Learn theory (lecture, written problems) and "play" with it (Friday labs)
- See applications (papers)
- Create applications (2 programming assignments with formal reports, course project)
- Learn MATLAB. (Install it asap if not installed) • Tutorial Tuesday, 10<sup>th</sup> hour, this room.

#### Course Resources

- ANGEL is just a gateway to website (plus dropboxes for labs and assignments)
- Bookmark now

<http://www.rose-hulman.edu/class/csse/csse463/201320/>

- **Schedule:** 
	- See HW due tomorrow and Wednesday
- **Syllabus:** 
	- **Text**

Grading, attendance, academic integrity

## Agenda

- **The players**
- The topic
- The course structure
- The course material

### Sunset detector

- A system that will automatically distinguish between sunsets and non-sunset scenes
- I use this as a running example of image recognition
- It's also the second major programming assignment, due at midterm
	- Read the paper tonight (focus: section 2.1, skim rest, come with questions tomorrow; I'll ask you about it on the quiz)
	- We'll discuss features in weeks 1-3
	- We'll discuss classifiers in weeks 4-5
- A "warm-up" for your term project
- A chance to apply what you've learned to a known problem

### Pixels to Predicates

1. Extract features from images

2. Use machine learning to cluster and classify

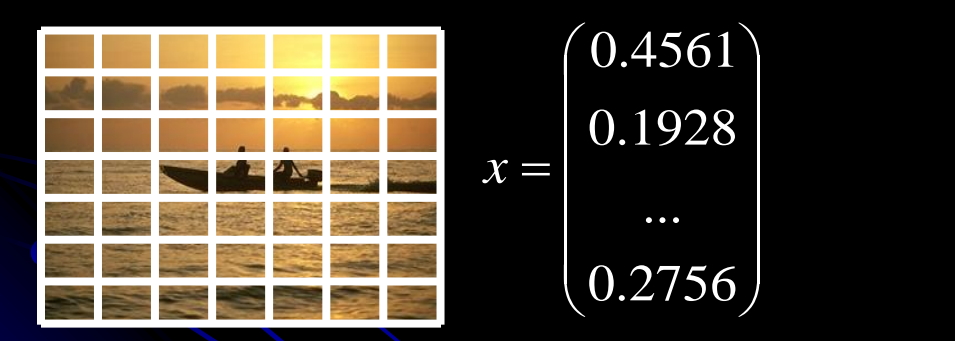

**Color Texture Shape Edges Motion** 

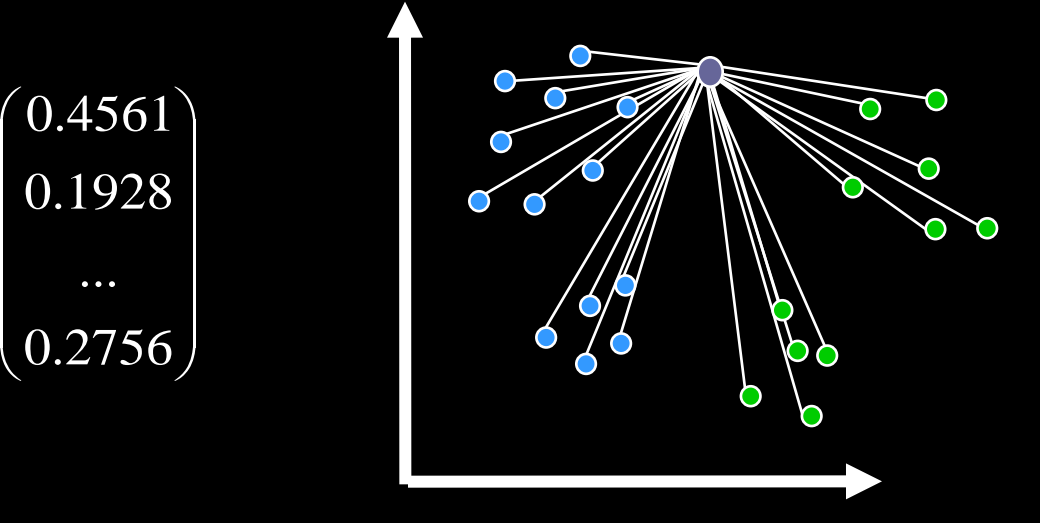

Principal components Neural networks Support vector machines Gaussian models

# Basics of Color Images

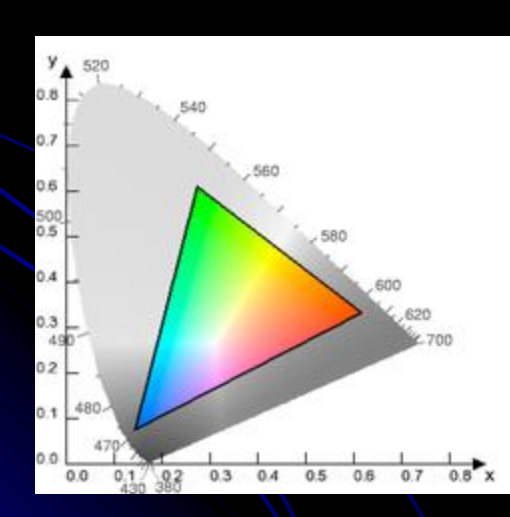

Source: Wikipedia

- A color image is made of red, green, and blue *bands* or *channels*.
	- **Additive color** 
		- Colors formed by adding primaries to black
	- RGB mimics retinal cones in eye.
	- RGB used in sensors and displays
	- Comments from graphics?

# What is an image?

#### Grayscale image

- 2D array of pixels
	- (row, col), not  $(x,y)!$  Starts at top!
- **Matlab demo** (preview of Friday lab):
	- Notice row-column indexing, 1-based, starting at top left

#### **• Color image**

- 3D array of pixels. Takes 3 values to describe color (e.g., RGB, HSV)
- Video:
	- 4<sup>th</sup> dimension is time. "Stack of images"
- Interesting thought:
	- View grayscale image as 3D where 3rd D is pixel value Q6-7